**Crna Gora**

**Uprava carina**

# **Stručno uputstvo za elektronsku razmjenu podataka sa Upravom carinaERP**

# Istorija verzija i promjena

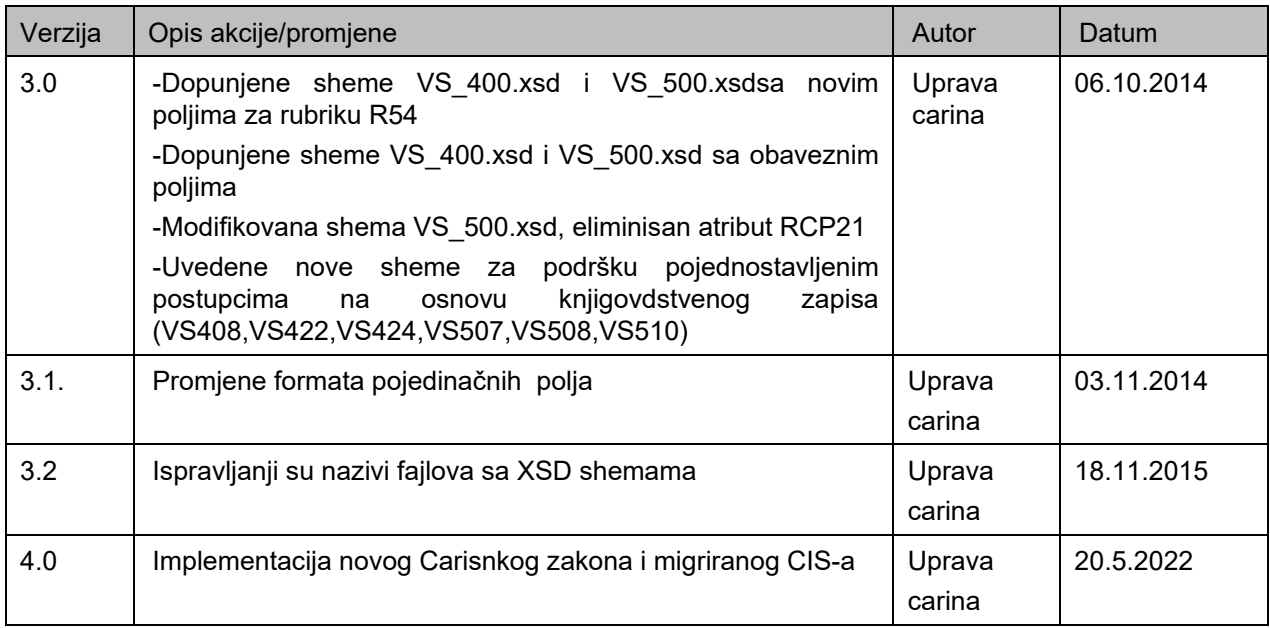

# Sadržaj

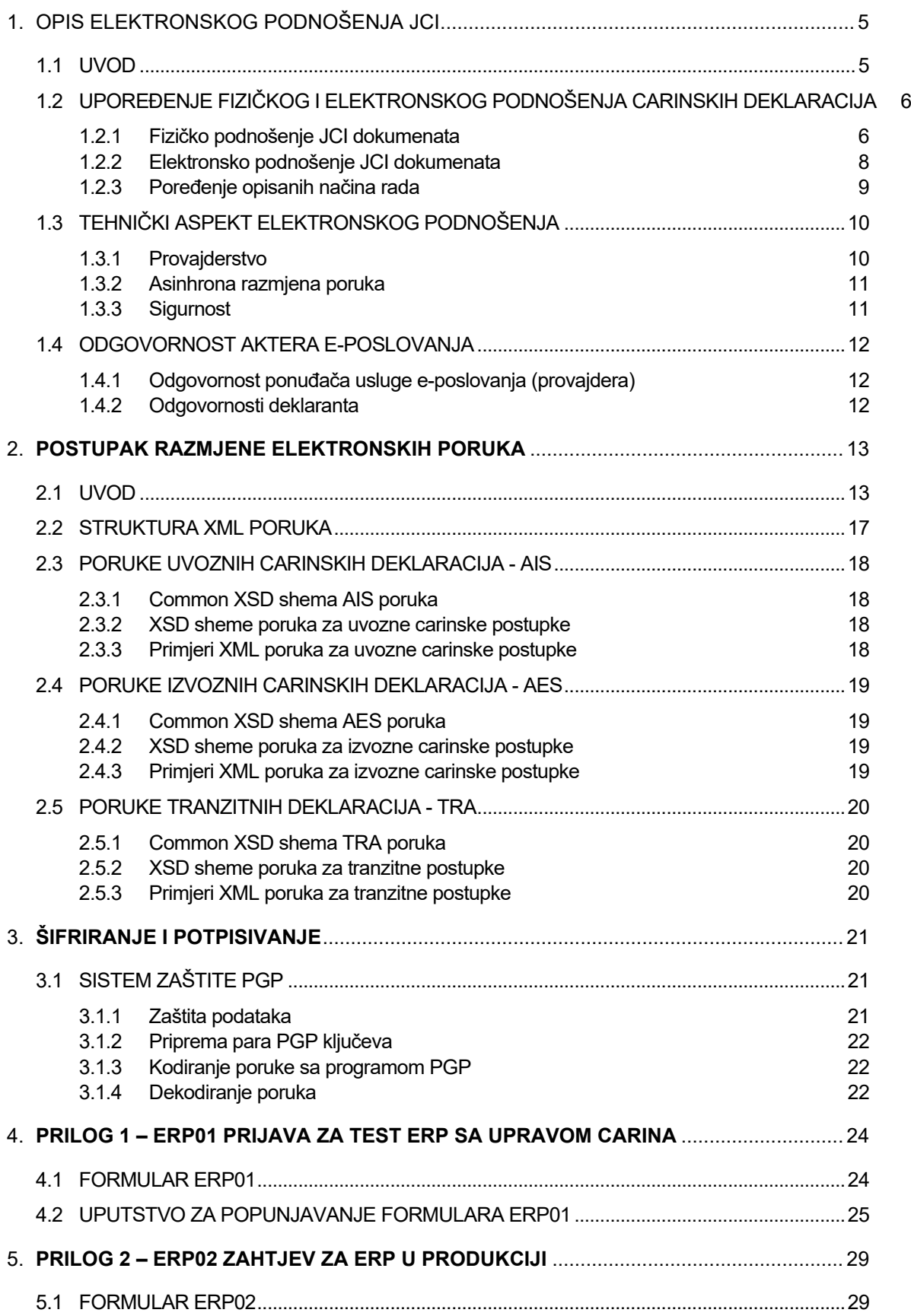

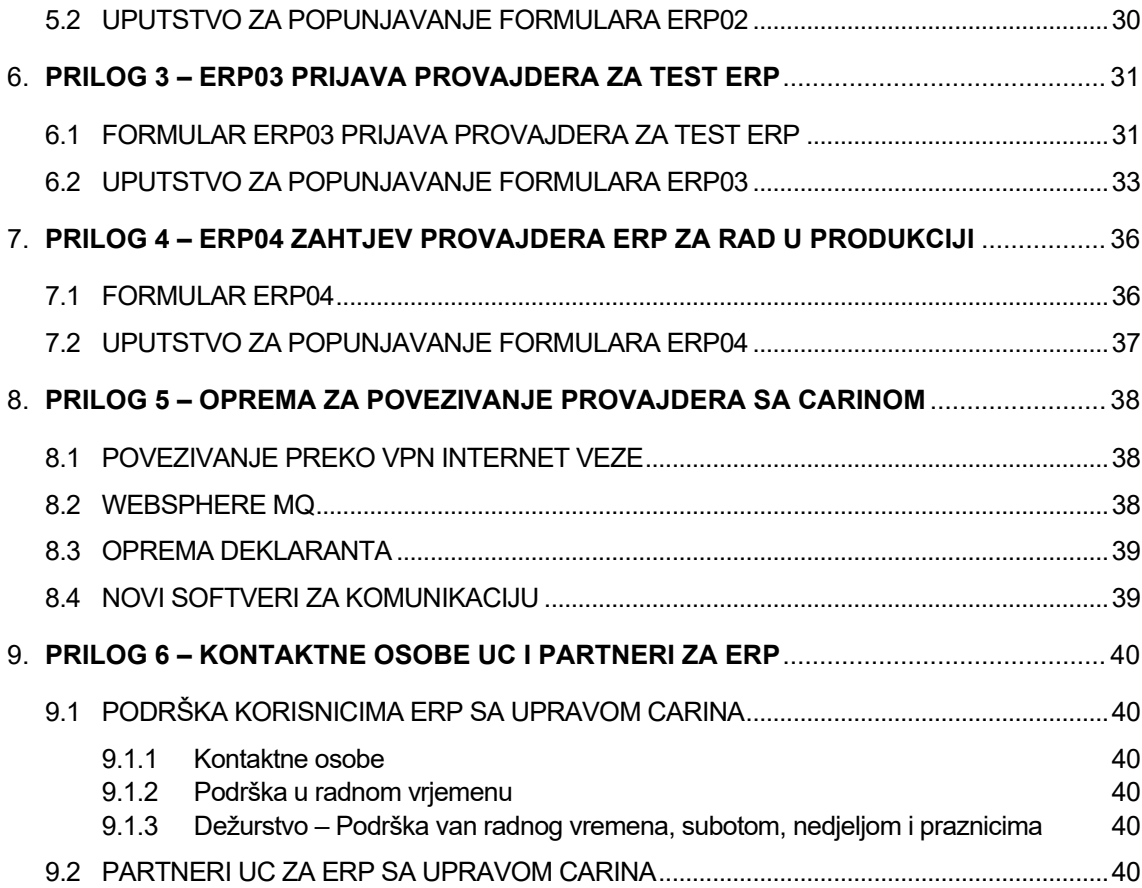

# <span id="page-4-0"></span>OPIS ELEKTRONSKOG PODNOŠENJA JCI

#### <span id="page-4-1"></span>**1.1 UVOD**

Od 1.4.2003. godine je u Crnoj Gori stupio na snagu Carinski zakon i Uredba za sprovođenje Carinskog zakona. Carinski organ od tog perioda upotrebljava informacioni sistem, uz kontinuiranu nadogradnju, kako bi bio prilagođen izvođenju propisa, i istovremeno omogućio izvođenje elektronskog podnošenja carinskih deklaracija (član 69 stav 1 tačka 2 Carinskog zakona i član 3 i 4. Uredbe za sprovodjenje Carinskog zakona).

U prethodnom periodu primljenjen je novi Carinski zakon, koji će biti u potpunosti usklađen sa Carinskim Zakonikom Unije (UCC), i Uredba za sprovođenje Carinskog zakona, usklađena sa podzakonskim propisima UCC, čija će primjena dovesti do ubrzanja i pojednostavljenja u sprovođenju carinskih postupaka

Uvođenje elektronskog poslovanja je jedan od prioritetnih ciljeva Uprave prihoda i carina Crne Gore. Elektronsko poslovanje sa carinskim organom povećava kvalitetno izvođenje carinskih postupaka, skraćuje vreme izvođenja carinskih postupaka, a samim tim i vreme čekanja korisnika robe.

Elektronsko podnošenje carinskih deklaracija se već sprovodi, ali uz obavezu podnošenja carinskih deklaracija i u pisanom obliku. Carinski organ teži da eliminiše upotrebu carinskih deklaracija u pisanom obliku i da stvori uslove za e-poslovanje.

Ovaj dokument je namjenjen budućim partnerima Carine u e-podnošenju carinskih deklaracija:

- partneru Carine pri izvođenju carinskih postupaka i
- provajderu elektronskog poslovanja.

Područje elektronskog podnošenja JCI dokumenata obuhvata razmjenu elektronskih poruka između Carine i deklaranata (špeditera).

Deklaranti sa aplikacijom za podršku carinjenju u svom informacionom sistemu pripremaju podatke carinske deklaracije JCI. Podatke deklaraciije preko Interneta šalju u Carinski informacioni sistem (CIS), koji elektronsku deklaraciju obrađuje i elektronskim putem potvrđuje njen prijem. Za potvrđenu elektronsku JCI, deklarant štampa deklaraciju na propisanom formularu, pri čemu se odštampa i identifikacioni broj deklaracije (LRN broj) dobijen od Carinskog informacionog sistema. Sa deklaracijom na propisanom formularu deklarant aktivira izvođenje carinskog postupka na carinskoj ispostavi.

U trenutku početka izvođenja postupka carinjenja carinski radnik raspolaže sa originalnom deklaracijom, a preko LRN identifikacionog broja i sa podacima te deklaracije u svom informacionom sistemu. Istovremeno carinik raspolaže i sa rezultatima računarske kontrole podataka te iste deklaracije. Sa izvođenjem carinskog postupka se paralelno u carinskom informacionom sistemu dopunjavaju i podaci oizvođenju postupka.

Završetkom izvođenja carinskog postupka u carinskom informacionom sistemu su pripremljeni i svi podaci o carinskom dugu za taj postupak.

Sigurnost u postupku elektronskog podnošenja carinskih deklaracija podržana je sistemom PGP (Pretty Good Privacy) koji obezbjeđuje kriptovanje i elektronsko potpisivanje elektronskih carinskih deklaracija. Time je osigurana zaštita i vjerodostojnost elektronskih dokumenata.

## <span id="page-5-0"></span>**1.2 UPOREĐENJE FIZIČKOG I ELEKTRONSKOG PODNOŠENJA CARINSKIH DEKLARACIJA**

Za lakše razumjevanje elektronske razmjene podataka predstavljena su oba načina podnošenja JCI:

- fizičko podnošenje JCI dokumenata i
- elektronsko podnošenje JCI dokumenata.

#### <span id="page-5-1"></span>**1.2.1Fizičko podnošenje JCI dokumenata**

Ovaj postupak (Slika 1) teče tako što deklarant pripremi JCI dokument, odštampa ga i podnese ga carinskom organu. Carinski službenik taj dokument unese u Carinski informacioni sistem, prekontroliše ga i, u slučaju da je sve u redu, registruje. Time počinje da teče carinski postupak koji je zahtjevan od strane deklaranta.

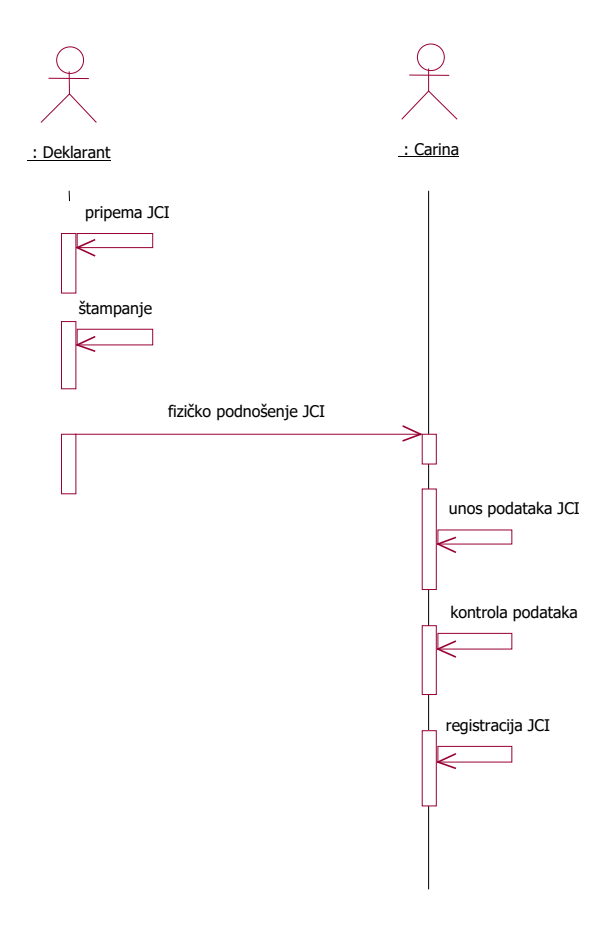

Slika 1. Carinska procedura prilikom fizičkog podnošenja JCI

U slučaju da je dokument pogrešno ispunjen carinik može da ga odbije, nakon čega deklarant mora da se vrati u svoju kancelariju i čitava procedura se ponavlja još jednom.

Glavna mana ovakvog načina podnošenja deklaracija je u tome što se podaci unose dva puta:

- prvi put ih unosi deklarant koji priprema deklaraciju,
- drugi put carinik, koji podatke sa odštampane deklaracije unosi u carinski informacioni sistem.

Duplo unošenje podataka dovodi do nepotrebnog produžavanja carinske procedure i povećavanja mogućnosti nastanka greške. Naime, mogućnost pojavljivanja grešaka prilikom "ručnog" unosa podataka sa deklaracije u carinski informacioni sistem ne može se isključiti.

Druga mana ovakvog načina rada je ta, da deklarant (pre)kasno saznaje da je dokument pogrešno ispunjen, što značajno produžava proceduru u slučaju pogrešno ispunjenog dokumenta.

#### <span id="page-7-0"></span>**1.2.2Elektronsko podnošenje JCI dokumenata**

Ideja elektronskog podnošenja je u tome da se otklone mane fizičkog unosa JCI os strane carinskih radnika, da se skrati procedura podnošenja JCI dokumenata i smanji mogućnost nastajanja grešaka. Carinicima se time olakšava posao unosa JCI dokumenata i povećava se kvalitet izvođenja carinskog postupka. Umjesto unosom podataka, carinici se mogu u potpunosti posvetiti obavljanju suštinskog dijela izvođenja carinskog postupka.

Elektronsko podnošenje JCI dokumenata (Slika 2) u predviđenoj prvoj fazi ne zamjenjuje fizičko podnošenje dokumenta, već ga dopunjuje, ne bi li se otklonile nabrojane mane.

Razlika između ova dva načina podnošenja deklaracije je u tome što se prilikom elektronskog podnošenja deklaracija pošalje elektronskim putem prije nego što se fizički podnese. Na osnovu obrade deklaracije primljene elektronskim putem, infomacioni sistem Carine šalje deklarantu elektronsku poruku sa statusom deklaracije i listom grešaka. U slučaju pogrešno ispunjenog dokumenta, carinski organ će primljeni dokument odbiti. Ako je deklaracija bez grešaka, ili ima samo upozorenja (greške nižeg stepena), deklaracija dobija LRN broj (LRN – računska razmjena podataka) koji je sastavni dio poruke o prijemu elektronske deklaracije koju deklarant prima od carinskog organa. Nakon što primi elektronsku poruku o prijemu elektronske deklaracije, deklarant može da odštampa carinsku deklaraciju zajedno sa podatkom o dodijeljenom LRN broju.

Uvođenjem nove verzije elektrosnkog poslovanja ERP 2.0 koje će početi u oktobru 2022.godine, sistem razmjene poruka između UC i partnera će dobiti nove funkcionalnosti koje će omogućiti bržu i kvalitetniju razmjenu poruka, a samim tim i ubrzanje carinskih procedura. Izmjene o kojima će ovdje biti riječi odnose se na Carinske uvozne, carinske izvozne i i Tranzitne postupke.

Važno je napomenuti da ova izmjena ne mijenja tok izvođenja carinskih procedura. papirna deklaracija će se i dalje podnositi i zasniva se na korišćenju trenutnog sistema ERP, koji je dopunjen sa novim tipovima poruka, koje će se razmjenjivati (umjesto poruka VS uvođene su poruke IE).

Nakon slanja deklaracije i dobijanja LRN broja, primjenom verzije ERP 2.0, podnosilac će imati mogućnost da najavi obavljanje carinskih procedura na dan kada će podnijeti papirnu dokumentaciju. Najava će se izvšiti slanjem nove poruke, koju će biti moguće poslati samo za deklaraciju koja već posjeduje LRN broj. Nakon slanja zahtjeva za početak procedure, carinski informacioni sistem će uraditi naknadnu kontrolu elektronske deklaracije i u slučaju uspješnog prolaska kontrola, uraditi dodjelu šaltera konkretnoj deklaraciji, registrovati je i formirati odgovor podnosiocu u sistemu ERP. Primljeni odgovor će sadržati podatke o registraciji i broju šaltera, koje će podnosilac štampati na deklaraciji i kao takvu je podnositi na dodijeljeni šalter, gdje će carinski službenik svojim faksimilom potvrditi formalan prijem deklaracije. Ukoliko ishod kontrole bude negativan, formirat će se odgovor sa nastalim greškama.

Carinski informacioni sistem će takođe generisati poruke za podnosioce deklaracije i za sljedeće situacije:

- poruka podnosiocu o bitnijim nedostacima, potreba za dolazak na šalter
- poruka o pregledu robe crveni kanal
- poruka o odbijeni deklaraciji
- poruka o okončanju carinskih postupaka

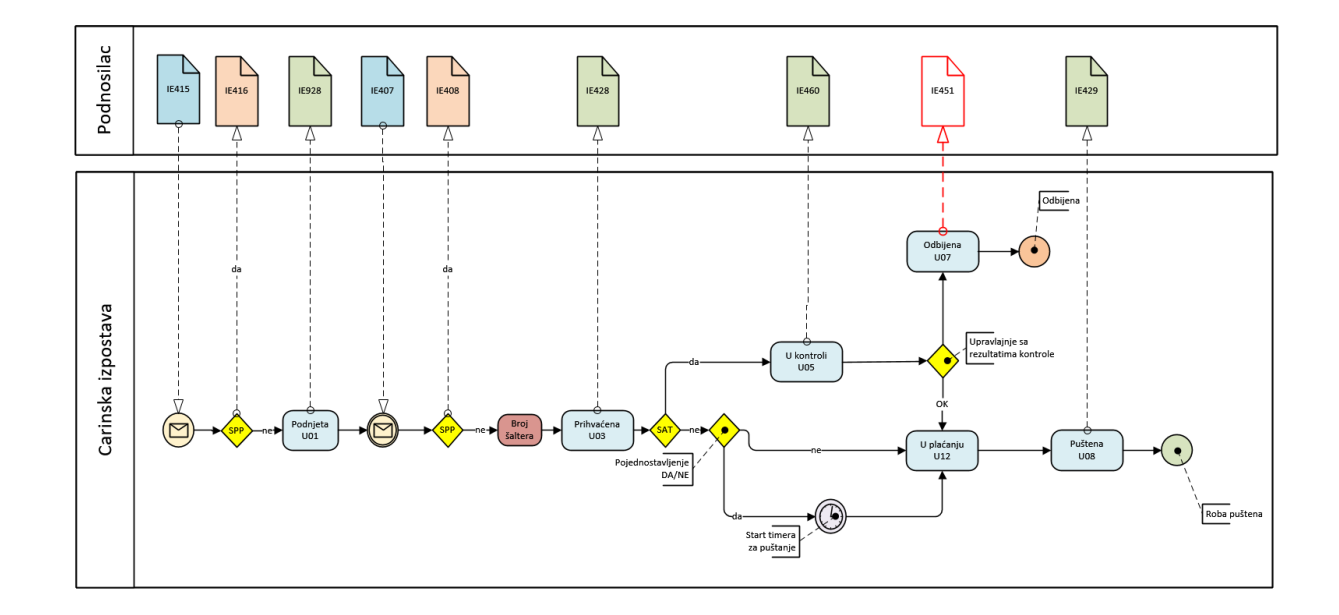

Slika 2. Carinska procedura prilikom elektronskog podnošenja JCI

# <span id="page-8-0"></span>**1.2.3Poređenje opisanih načina rada**

Mane fizičkog podnošenja deklaracija i prednosti elektronskog podnošenja smo već nabrojali. U sledećoj tabeli ćemo ih ponoviti u sažetoj formi:

Tabela 1. Prednosti elektronskog poslovanja sa Carinom za deklaranta

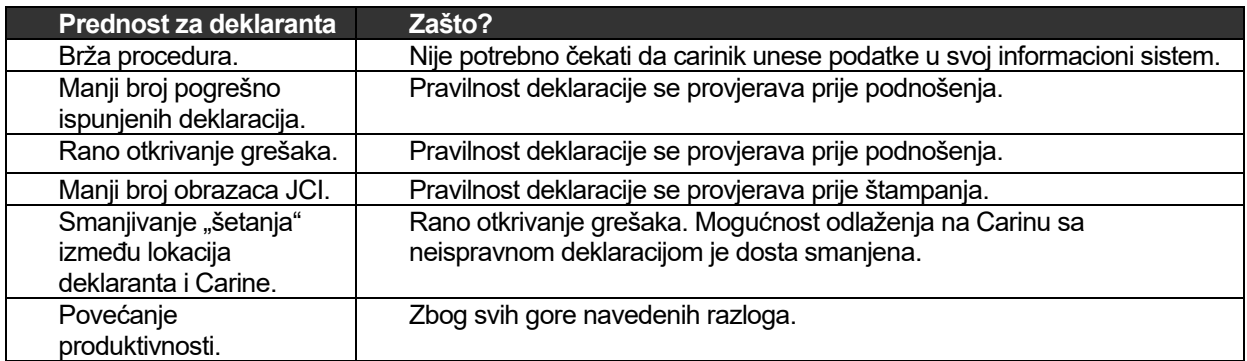

Tabela 2. Prednosti elektronskog poslovanja sa Carinom za Carinu

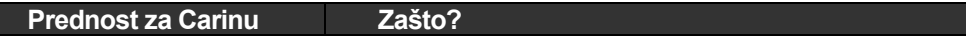

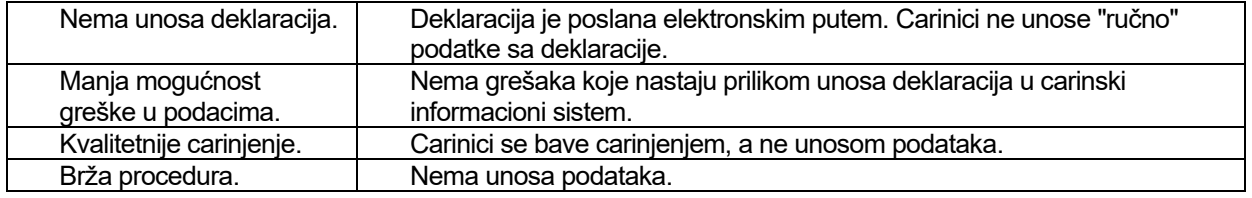

# <span id="page-9-0"></span>**1.3 TEHNIČKI ASPEKT ELEKTRONSKOG PODNOŠENJA**

## <span id="page-9-1"></span>**1.3.1Provajderstvo**

Razmjena podataka između deklaranta i carinskog organa teče indirektno preko provajdera. Provajder omogućava svojim partnerima/deklarantima elektronsku razmjenu dokumenata sa carinskim informacionim sistemom.

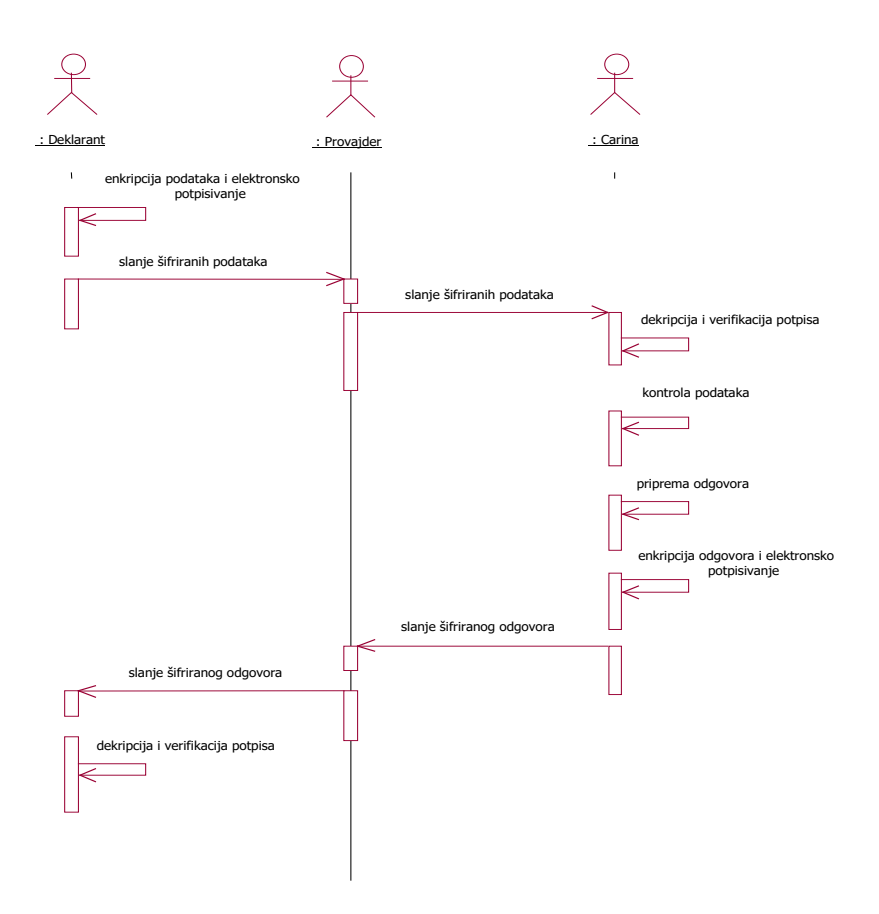

Slika 5. Elektronsko podnošenje JCI a putem Provajdera

Informacioni sistem Provajdera i Carine povezani su spojeni preko direktne virtualne Internet veze (VPN). VPN veza je osigurana *firewall*-ima na obije strane. Provajder preko Internet okruženja obezbjeđuje prijem elektronskih poruka (e-deklaracija) od špeditera i slanje poruka u Carinski informacioni sistem. Poslje obrade e-deklaracija u carinksom informacionom istemu Provajder prima poruke o stanju slane deklaracije i šalje ih do informacionog okruženja Deklaranta. Provajder nezavisno od carinskog organa dogovori razmjenu podataka sa deklarantima.

Uprava carina obezbjeđeuje da elektronske poruke stižu do Provajdera elektronskog poslovanja.Provajder sam mora obezbjediti distribucuju odgovora do korisnika – deklaranata.

Zbog osiguranja slanja i vjerodostojnoti e-dokumenata Provajder prima carinske deklaracije koje je kriptovano (šifrirao) i elektornski potpisao deklarant. Isto važi i za odgovore carinskog organa o stanju deklaracija i uočenim greškama, koje su kriptovane (šifrirane) i elektronski potpisane od strane carinskog organa. Na takv način Provajder nema uvid u sadržaj poruka.

Obavezu pružanja pomoći konačnim korisnicima preuzima Provajder. Deklaranti i ponuđači carinskih aplikacija time su rasterećeni brige o kompleksnosti sistema. U sistemu provajderstva carinski organ komunicira samo sa Provajderima, koji prime dozvolu za elektrosko poslovanje sa carinskim organom.

## <span id="page-10-0"></span>**1.3.2Asinhrona razmjena poruka**

Da bi se obezbjedio bezbjedan prenos podataka između provajdera i Carinskog informacionog sistema, predložena je upotreba asinhronog načina komuniciranja između Provajdera i Uprave carina. Takav način komuniciranja obezbjeđuje sigurnu dostavu poruka i u slučaja kada jedan od sistema (privremeno) ne funkcioniše, ili u slučaju (privremenih) problema u komunikacionom kanalu.

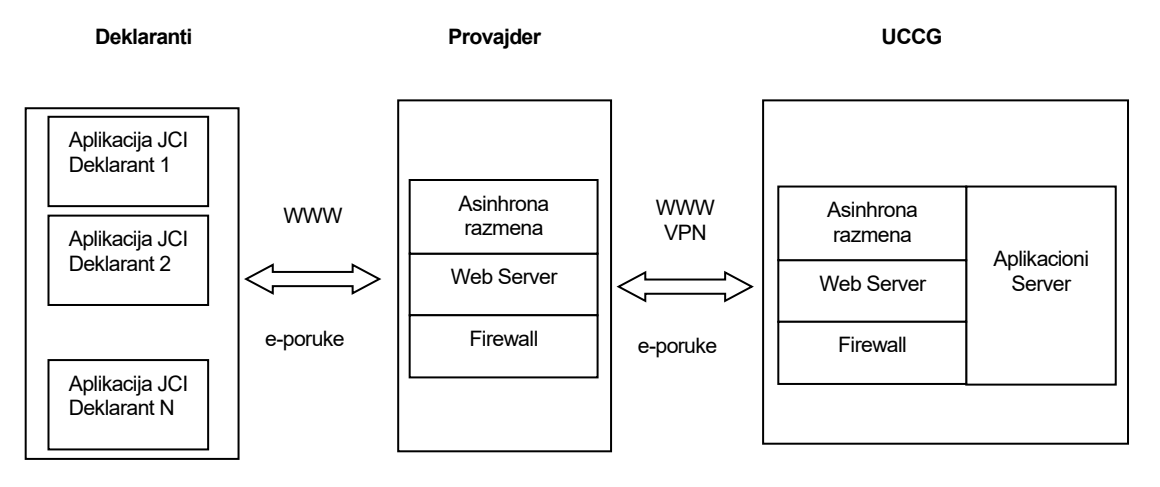

Slika 6. Okruženje za asinhronu razmjenu poruka

## <span id="page-10-1"></span>**1.3.3Sigurnost**

U ovom dijelu teksta je opisana sigurnost na nivou podnošenja carinskih deklaracija. Sigurnosna politika pokriva sigurnosne elemente na cijelom dijelu prenosa podataka od pošiljaoca(deklaranta) do Carinskog informacionog sistema i prenosa podataka nazad od Carinskog informacionog sistema do pošiljaoca (deklaranta).

Za obezbjeđivanje sigurnosti cjelokupnog sistema je potrebno prvo obezbjediti fizičku sigurnost sistema. Ovdje spadaju računari, kao i svi mogući pristupi sistemu, kao što su telefonske linije, iznajmljena linija za Internet i slično.

Sigurnost komunikacije se temelji na standardnim protokolima koji se koriste u elektronskom poslovanju. Podaci se prenose u šifriranom obliku. Ključ šifriranja se sastoji od privatnog ključa pošiljaoca i javnog ključa primaoca. Prenos podataka u šifriranom obliku nam garantuje povjerljivost podatka. Tehnologija digitalnog potpisa sprečava lažno predstavljanje neovlašćenih korisnika. Protokol omogućava i nepromenljivost razmijenjenih podataka.

Za šifriranje poruka i elektronsko potpisivanje koristi se sistem PGP. Podaci o PGP sistemu opisani su u Prilogu.

## <span id="page-11-0"></span>**1.4 ODGOVORNOST AKTERA E-POSLOVANJA**

## <span id="page-11-1"></span>**1.4.1Odgovornost ponuđača usluge e-poslovanja (provajdera)**

Ponuđač usluge – Provajder elektronske razmjene podataka mora dobiti dozvolu od Uprave carina za izvođenje pomenutog zadatka. Formular za podnošenje zahtjeva za izvodjenje usluga Provajdera elektronske razmjene je u Prilogu ovog dokumenta. Obaveza ponuđača ove usluge je da obezbijedi zaštićenu (sigurnu) vezu sa carinskim informacionim sistemom i asinhronu razmjenu šifriranih poruka u skladu sa tehničkom specifikacijom carinskih organa koja je data uprilogu ovog dokumenta. Ponuđač mora obezbijediti i stručnu pomoć partnerima (deklarantima), koji će preko njega elektronskim putem slati deklaracije Upravi carina. Ponuđač je dužan da pruža konstantnu tehničku pomoć partnerima (deklarantima), kao i da obezbijedi permanentnu komunikaciju sa stručnom službom u Upravi carina.

Partner koji želi da obavlja uslugu elektronskog podnošenja carinskih deklaracija, podnosi prijavu za obavljanje usluge sa dokazima o tome da ispunjava potrebne uslove. Ako su ispunjeni potrebniuslovi, Uprava carina može dozvoliti izvođenje testne razmjene poruka. Na osnovu rezultata postignutih tokom testiranja, Uprava carina će odlučiti da li ponuđač može da dobije dozvolu za razmjenu elektronskih poruka u produkciji. Testiranje podnošenja carinksih deklaracija budući provajder izvodi u saradnji sa jednim ili više špeditera.

Po uspješnom izvođenju testiranja provajder dobija dozvolu UC za izvođenje usluge elektronske razmjene podataka sa UC.

Uprava carina zadržava pravo privremenog ili trajnog isključenja Provajdera iz elektronske razmjene podataka, ukoliko rad sa njim ugrožava Carinski informacioni sistem.

#### <span id="page-11-2"></span>**1.4.2Odgovornosti deklaranta**

Za izvođenje carinskog postupka zaključno sa elektronskim podnošenjm deklaracije je, u skladu sa carinskim zakonom, u potpunosti odgovoran deklarant. Ponuđač usluge elektonske razmjene carinskih deklaracija obezbjeđuje samo put za elektronsku razmenu carinskih dokumenata. Za sadržaj deklaracije u cjelini odgovara deklarant.

Uprava carina tražielektronsko potpisivanje i šifriranje podataka, shodno ovom dokumentu. Na taj način će biti obezbijeđena zaštita prijenosa podataka i vjerodostojnost dokumenata. U prvoj fazi uvođenja elektronske razmjene podataka će se koristiti besplatna verzija proizvoda PGP. Potrebne informacije o sistemu PGP nalaze se u Prilogu ovog dokumenta.

Deklarant Upravi carina podnosiprijavu za elektronsko podnošenje carinskih deklaracija. Prijava mora sadržati podatke o posredniku (provajderu) čije usluge će deklarant koristiti za elektronsko podnošenje carinskih deklaracija, zatim elektronsku identifikaciju korisnika, ispostavu kojoj želi elektronski podnositi deklaracije itd... Ako su ispunjeni potrebni uslovi, Uprava carina može dozvoliti izvođenje testnog podnošenja carinskih deklaracija u testnom okruženju. Testiranje se izvodi u saradnji za stručnjacima UC. Na osnovu pozitivnih rezultata postignutih tokom testiranja, Uprava carina daje odobrenje za elektronsko podnošenje carinskih deklaracija u produkciji.

Uprava carina zadržava pravo privremenog ili trajnog isključenja deklaranta iz elektronske razmjene podataka, ukoliko rad sa njom ugrožava Carinski informacioni sistem.

# <span id="page-12-0"></span>**POSTUPAK RAZMJENE ELEKTRONSKIH PORUKA**

## <span id="page-12-1"></span>**2.1 UVOD**

Opisan je postupak razmjene elektronskih poruka izmedju Uprave carina i deklaranata u postupku carinjenja i tranzita.

Elektronske poruke sastavljene su iz otvorenog, nešifriranog djela (koverta) i sadržine poruke. Koverta sadrži podatke o tome ko šalje poruku, koje je namjena/vrsta poruke i kome se poruka šalje.

U primjeru elektronskog podnošenja carinskih deklaracija elektronska koverta obuhvata sljedeće podatke:

- Naziv deklaranta (ko šalje)
- Matični broj deklaranta
- Oznaka provajdera
- Vrsta poruke (IE415, IE515, NT015,....)
- Deklarantova identifikacija poruke
- Zahtjev za obradu (test/produkcija).

Struktura poruke poruke:

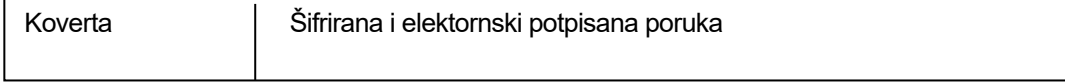

Koverta omogućava upravljanje porukom na njenom putu od pošiljaoca do primaoca poruke. Provajder upotrebljava samo otvoreni dio poruke (Kovertu), analogija je sa stvarnom pošiljkom unutar poštanskog saobraćaja.

Sadržaj poruke je šifriran i elektronski potpisan. Šifriranje i potpisivanje poruke je zadatak pošiljaoca (deklarant), dešifrovanje i verifikovanje potpisa izvodi primaoc (Carina).

Elektronsko podnošenje **carinskih uvoznih** deklaracija izvodi se sledećim vrstama poruka sa oznakama IE4XX:

- Poruka IE415 sadrži podatke uvozne carinske deklaracije
- Poruka IE416 sadrži odgovor na poslatu poruku IE415 i sadrži podatke UC o statusu prijema elektronske deklaracije:
	- Status primljene elektronske JCI (prihvaćena, odbačena)
	- Spisak grešaka i nivoi grešaka
	- Identifikacija elektronske JCI (LRN broj) za prihvaćenu elektronsku deklaraciju
- Poruka IE928 sadrži podatke o potvrdi prijema carinske deklaracije koja je dobila LRN broj (potvrda prijema IE415), deklaracija je ponjeta
- Poruka IE407 sadrži obaveštenje o zapoćinjanju postupka sa strane podnosilaca deklaracije
- Poruka IE428 sadrži infromaciju da je deklaracije prihvaćena (potvrda prjema IE407)
- Poruka IE408 sadrži podatke o odbijanju deklaracije, spisak grešaka i novoe grešaka
- Poruka IE460 sadrži obaveštenje podnosiocu o nameri za pregled robe ili dokumenata
- Poruka IE429 sardži podatke o okončanju postupka i puštanju robe u slobodan promet

Elektronsko podnošenje **carinskih izvoznih** deklaracija izvodi se sa istim porukama kao za uvozne postupke, oznake poruka su IE5XX.

Elektronsko podnošenje **tranzitnih** deklaracija izvodi se sa istim porukama kao za uvozne postupke, oznake poruka su NT0XX.

Na sljedećim slikama je šematski prikazano korišćenje poruka IE4XX za carinske postupke, IE5XX za izvozne postupke i NT0XX za tranzitne postupke.

*Napomena*: Uprava carina zadrzava pravo izmjene odredjenih tehničkih detalja vezano za Elektronsku razmjenu podataka, ukoliko za to bude potrebe.

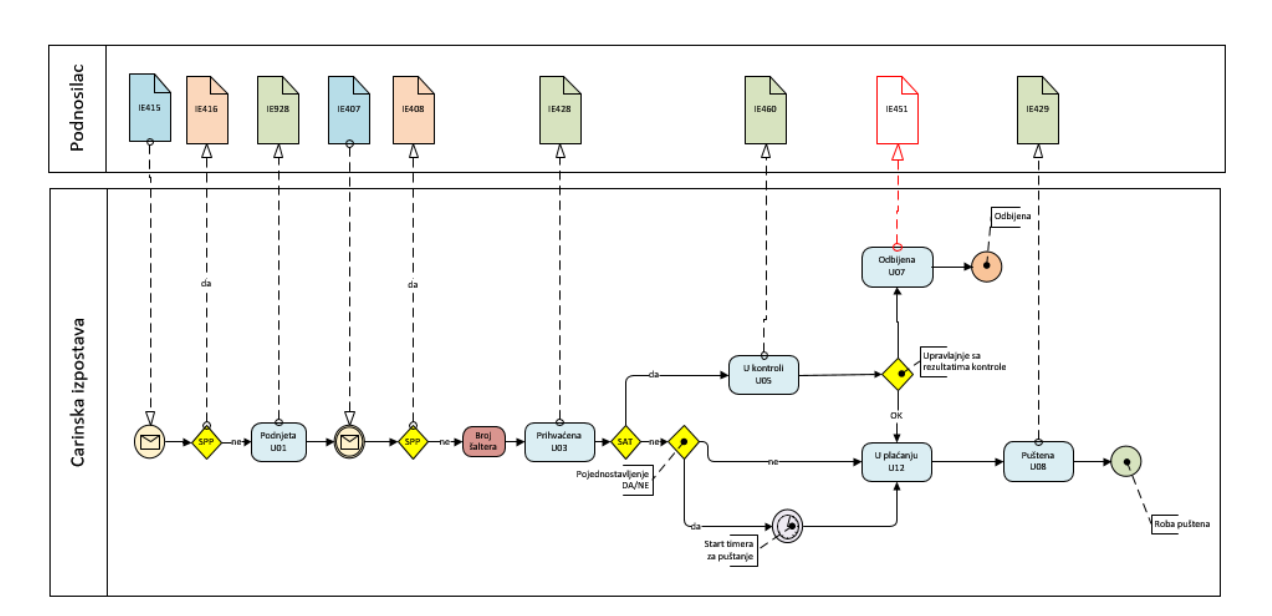

CARINSKI UVOZNI POSTUPCI

#### CARINSKI IZVOZNI POSTUPCI

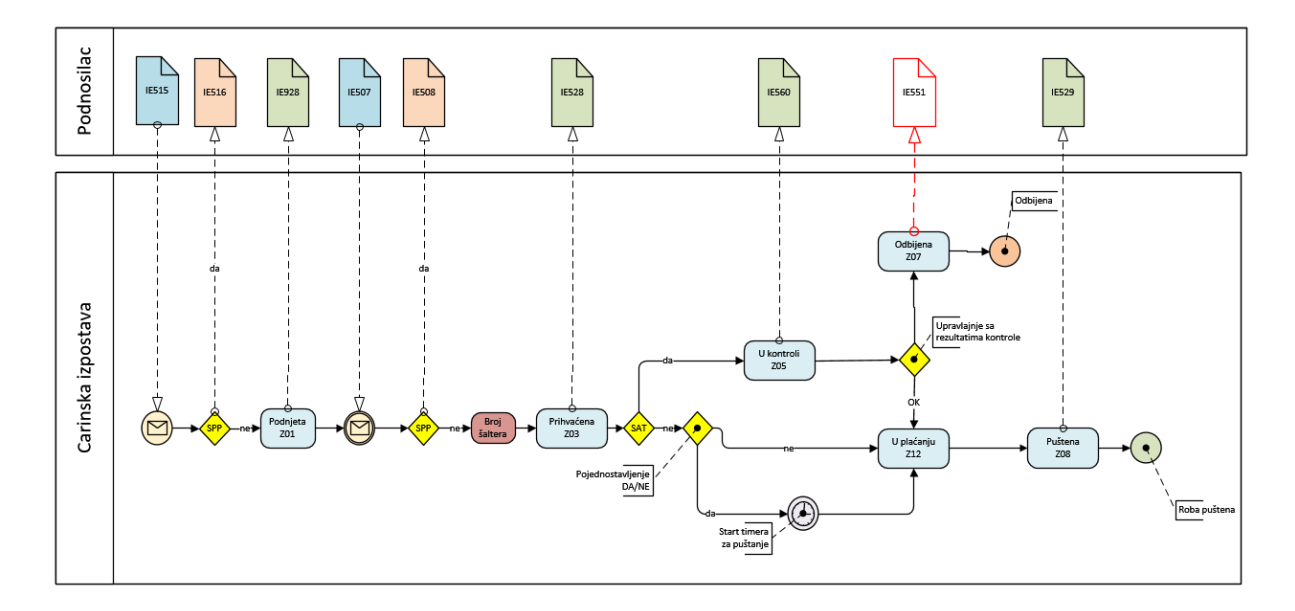

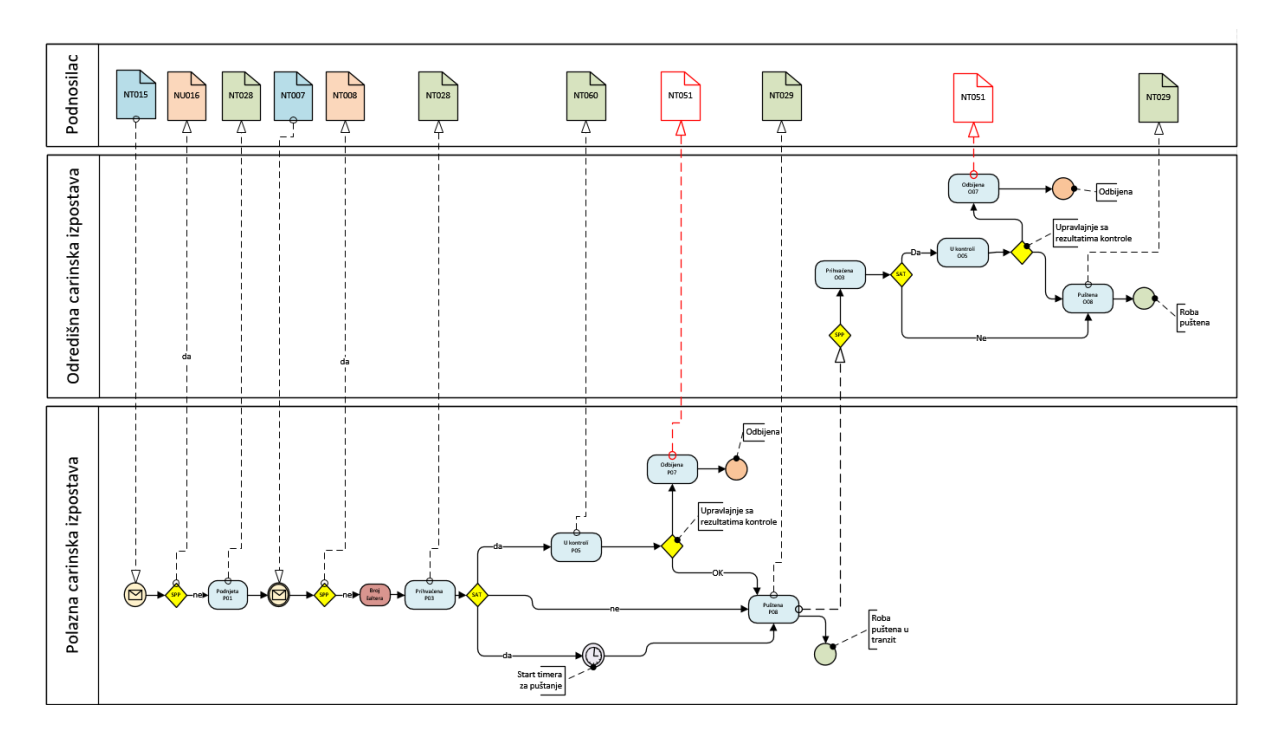

#### TRANZITNI POSTUPCI

#### <span id="page-16-0"></span>**2.2 STRUKTURA XML PORUKA**

Poruke koje se koriste u elektronskoj razmjeni poruka sa UC (Upravom carina) moraju biti pripremljene u XML formatu. XML format je stanardizovan i koriste ga svi osnovni ponuđači SW okruženja i rješenja (MS, IBM, Oracle, SUN....).

Korišćenje XML formata najlakše je objasniti na primjeru:

```
<IE415>
     <ITEMS>
         <Ttem> <R32>1</R32>
              <R31>DRVO</R31>
             <R33>
                   <R33P1>03071000</R33P1>
                   <R33P2>00</R33P2>
             </R33>
              <R34>AI</R34>
              <R35>5200</R35>
             <R37>
                   <R37P1>4000</R37P1>
                   <R37P2>A02</R37P2>
             </R37>
              <R38>5188.67</R38>
              <R39>2</R39>
         \langle/Ttem>
     </ITEMS>
</IE415>
```
Element XML strukture je par <element> i </element>. U našem primjeru su elementi: **IE415**, **ITEMS**, **ITEM**, **R32**, **R37**. Moguće je da element sadrži druge elemente ili da sadrži vrijednost elementa. U prvom primjeru govorimo o bloku, a u drugem o atributu. Blokovi su u našem primjeru **ITEMS** i **ITEM**, atributi su **R34**, **R35**, **R38** i **R39**. Element (blok ili vrijednost) se može u jednom bloku više puta ponoviti.

Vrednosti su zapisi unutar atributa: **4**, **03071000**, **00**, **4000** i **A02**. U primeru, da je atribut u strukturi obvezen ne smemo navesti nijedan od para <element> ali </element>. Za atribute, koji nisu obvezni, element bez vrijednosti pišemo kao:

- <R35></R35> ili
- <R35/> ili
- atribut ne upisujemo

Nije bitno da li su elementi napisani sa malim ili velikim znakovima.

Vrijednosti datumskih polja zapisujemo u formatu: YYYY-MM-DD. Primjer: **2022.05.25**

Vrijednosti numeričkih polja se zapisuju sa decimalnom tačkom (ne zarez), na primjer **5188.67**

Blokovi označeni sa tačkom se mogu ponavljati više puta.

# <span id="page-17-0"></span>**2.3 PORUKE UVOZNIH CARINSKIH DEKLARACIJA - AIS**

## <span id="page-17-1"></span>**2.3.1Common XSD shema AIS poruka**

Zajdničke definicije atributa i elemenata poruka IE4XX sadrži commonAIS.xsd shema:

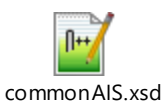

Shema CommonAIS.xsd definiše atribute i elemente, koji se koriste u XSD shemama svih poruka, koje se koriste u procesu podnošenja uvoznih carinskih deklaracija, primjenih in slatih poruka prema odnosno sa strane Uprave carina.

## <span id="page-17-2"></span>**2.3.2XSD sheme poruka za uvozne carinske postupke**

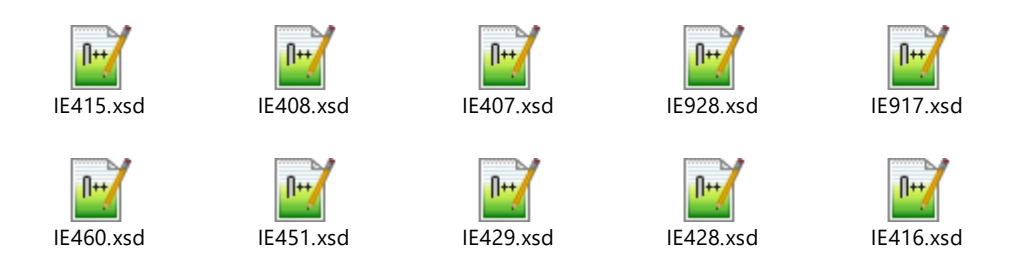

Sve XSD sheme određenih poruka koriste zajedničke atribute i elemente iz commonAIS.xsd sheme.

#### <span id="page-17-3"></span>**2.3.3Primjeri XML poruka za uvozne carinske postupke**

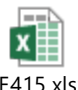

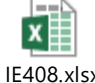

 $\mathbf x$ 

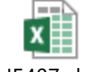

IE416.xlsx IE415.xlsx IE408.xlsx IE407.xlsx IE928.xlsx

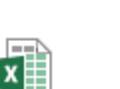

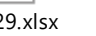

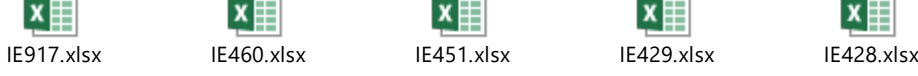

 $\mathbf x$ 

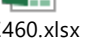

Uprava carina strana: 18/40

# <span id="page-18-0"></span>**2.4 PORUKE IZVOZNIH CARINSKIH DEKLARACIJA - AES**

#### <span id="page-18-1"></span>**2.4.1Common XSD shema AES poruka**

Zajdničke definicije atributa i elemenata poruka IE5XX sadrži commonAES.xsd shema:

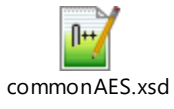

Shema CommonAES.xsd definiše atribute i elemente, koji se koriste u XSD shemama svih poruka, koje se koriste u procesu podnošenja izvoznih carinskih deklaracija, primjenih in slatih poruka prema odnosno sa strane Uprave carina.

#### <span id="page-18-2"></span>**2.4.2XSD sheme poruka za izvozne carinske postupke**

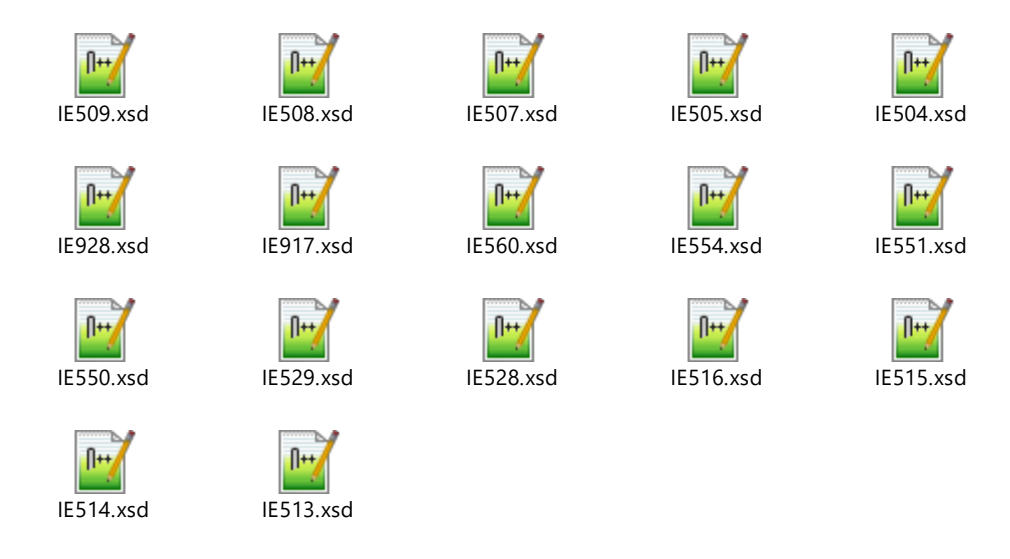

Sve XSD sheme određenih poruka koriste zajedničke atribute i elemente iz commonAIS.xsd sheme.

#### <span id="page-18-3"></span>**2.4.3Primjeri XML poruka za izvozne carinske postupke**

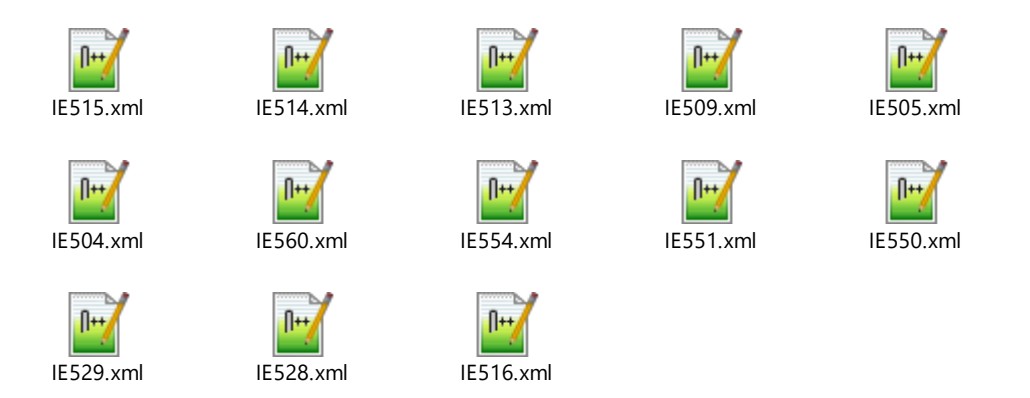

# <span id="page-19-0"></span>**2.5 PORUKE TRANZITNIH DEKLARACIJA - TRA**

## <span id="page-19-1"></span>**2.5.1Common XSD shema TRA poruka**

Zajdničke definicije atributa i elemenata poruka NT0XX sadrži commonTRA.xsd shema:

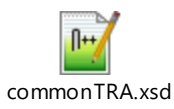

Shema CommonTRA.xsd definiše atribute i elemente, koji se koriste u XSD shemama svih poruka, koje se koriste u procesu podnošenja tranzitnih deklaracija, primjenih in slatih poruka prema odnosno sa strane Uprave carina.

## <span id="page-19-2"></span>**2.5.2XSD sheme poruka za tranzitne postupke**

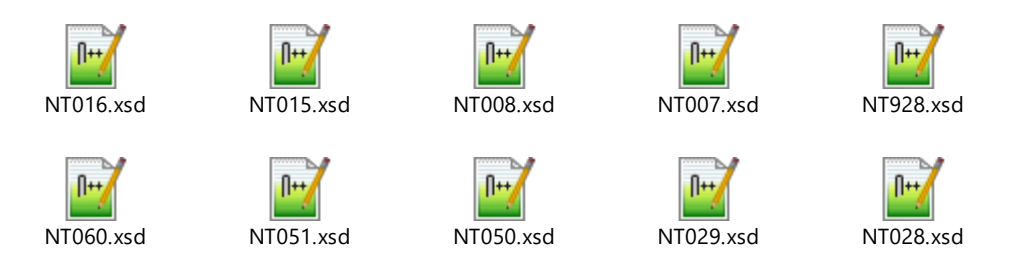

Sve XSD sheme određenih poruka koriste zajedničke atribute i elemente iz commonTRA.xsd sheme.

## <span id="page-19-3"></span>**2.5.3Primjeri XML poruka za tranzitne postupke**

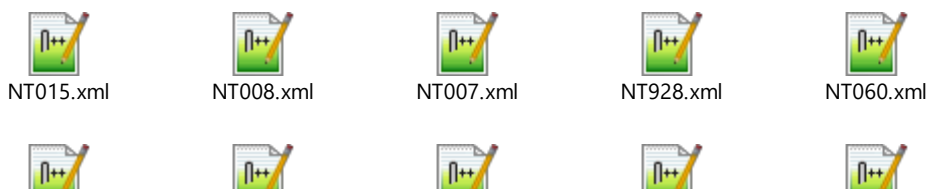

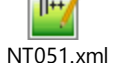

NT051.xml NT050.xml NT029.xml NT028.xml NT016.xml

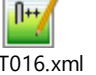

# <span id="page-20-0"></span>**ŠIFRIRANJE I POTPISIVANJE**

## <span id="page-20-1"></span>**3.1 SISTEM ZAŠTITE PGP**

#### <span id="page-20-2"></span>**3.1.1Zaštita podataka**

Elektronskarazmjena dokumenatamora obezbjediti sigurnost podataka na putu od pošilljaoca do primaoca, onemogućiti pristup informacijama neovlašćenim licima, neovlašćenu promjenu podataka i autetičnost dokumenta odnosno poruke. Uprava carina(UC) obezbjeđuje zaštitu kod elektronske razmene podataka korišćenjem programa "PGP - Pretty Good Privacy" ver. 6.5. PGP sistem omogućavakriptovanje/dekriptovanje i potpisivanje elektronskih dokumenata/poruka. Tim mogućnostima obezbjeđeno je sledeće:

- Privatnost poruka–poruke mogu da čitaju samo autori i ovlašćeni primaoci,
- Autentičnost –autor poruke je poznat i ne može negirati autorstvo,
- Sigurnost–kvalitetan, dovoljno jak i siguran algoritam pri šifriranju.

PGP sistem koristi asimetrični algoritam korišćenjem para ključeva: Javni i privatni ključ. Sa javnim ključem podatke kriptujemo, sa privatnim ključem dekriptujemo. Javni ključ može da bude dostupan svakome, a privatni ključ morabiti sigurno čuvan. Sa javnim ključem možemo podatke kriptovati ali ih ne možemo dekriptovati. Podatke može dekriptovati samo onaj ko posjeduje privatni ključ, kojije bio generisan u paru sa javnim ključem. Partneri koji žele razmjenjivati kriptovane elektronske poruke moraju razmjeniti javne ključeve.

Osnovne karakteristike PGP programa:

- Kriptiovanje i istovremeno komprimovanje podataka,
- Elektronski potpis,
- Jednostavno upravljanje sa ključevima,
- Javno dostupan (FreeWare),
- Dobra dokumentacija,
- Dostupan izvorni kod programa
- Mogućnost korišćenja na različitim platformama

#### <span id="page-21-0"></span>**3.1.2Priprema para PGP ključeva**

Za pripremu para ključeva potrebno je uptrebiti PGP program. Za elektronsku razmjenu sa UC koristi se PGP program Ver. 6.8.5.

PGP program se preuzima na Internet stranici:

<http://www.pgpi.org/cgi/download.cgi?filename=PGPFW658Win32.zip>

Par javni - privatni ključ kreiramo z naredbom:

 $\n **pgp** -kg$ 

Kako je potrebno poslati svoj javni ključ poslovnom partneru, moramo kreirati datoteku – »Naš Javni ključ« sa naredbom:

■ pgp -kx kljuc-nas-javni

Ime datoteke odaberemo sami. Ovu datoteku šaljemo poslovnom partneru.

Kada dobijemo od partnera njegov javni ključ moramo njegov ključ snimiti u sistem PGP sa naredbom:

pgp -ka ključ partner javni

Ime datoteke za javni ključ partnera odaberemo sami.

#### <span id="page-21-1"></span>**3.1.3Kodiranje poruke sa programom PGP**

Kodiranje naše poruke izvodimo sljedećom naredbom:

pgp -ea *datoteka* prijemnikov\_javni\_ključ

Naredba kreira datoteku "*datoteka*.asc", koja je sastavljena iz ASCII znakova.

Primjer:

■ pgp -ea *test.txt* Carina

Program za kodiranje poruke "*test.txt*" traži javni ključ sa nazivom "Carina" u datoteci "pubring.pgp" i kreiradatoteku test.asc (ASCII format).

Datoteku kodiramo i potpišemo sa elektronskim potpisom sa naredbom:

pgp -sea *test.txt* Carina -u pošiljaoc

Ukoliko se sadržaj poruke mjenja poslje kriptovanja i potpisivanja sistem PGP automatski ustanovi promjenu tokom provjeravanja potpisa.

#### <span id="page-21-2"></span>**3.1.4Dekodiranje poruka**

Primljenu poruku potrebno je dekodirati sa korištenjem naredbe:

pgp kodirana datoteka (-o ime datoteke)

Ako želimo, da se primljena datoteka dekodira u novu datoteku sa imenom "*ime\_datoteke*", dodajemo parameter "o" i ime datoteke. Poslje unosa pasworda (koji se postavi prilikom kreiranja ključa) datoteka se dekriptuje.

# <span id="page-23-0"></span>**PRILOG 1 – ERP01 PRIJAVA ZA TEST ERP SA UPRAVOM CARINA**

# <span id="page-23-1"></span>**4.1 FORMULAR ERP01**

Crna Gora Uprava Carina Sektor za informatiku i statističko pračenje Oktobarske revolucije br.128 81000 Podgorica

# **Formular ERP01: Prijava za test ERP sa Upravom Carina**

## Podaci o preduzeću:

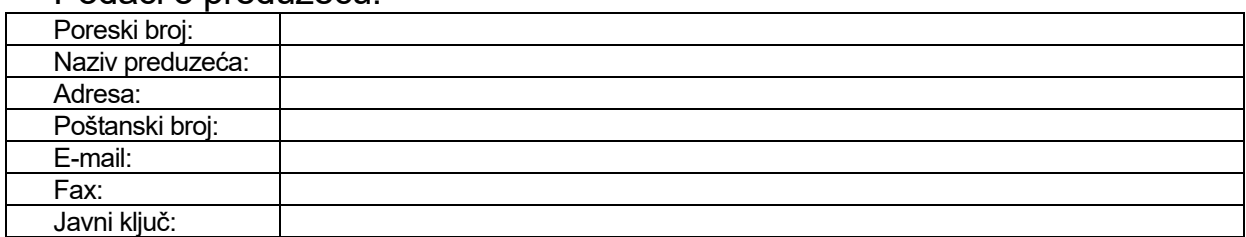

# Podaci o programskoj opremi:

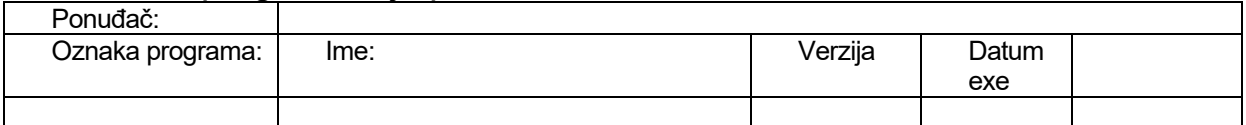

## Kontaktna osoba:

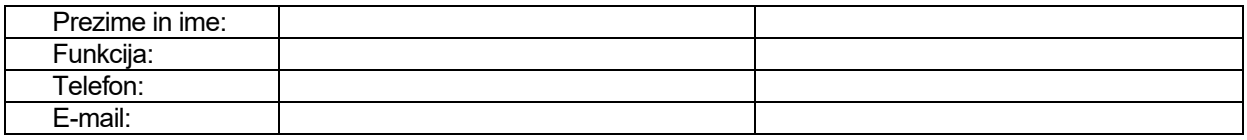

# Podaci za elektronsku razmjenu \*

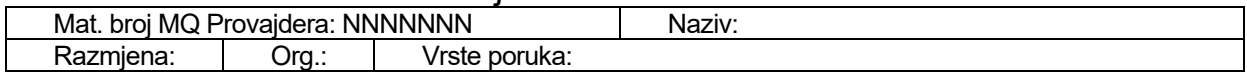

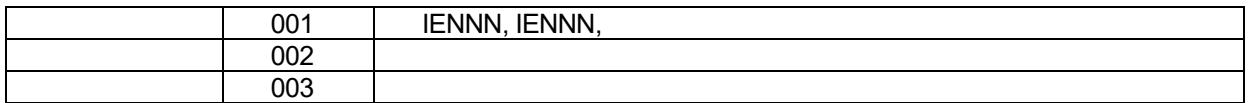

\* duplira se u slučaju različitih provajdera za različite lokacije

**Dokumenat obradio** ( odgovorna osoba)

<span id="page-24-0"></span>Datum:

## **4.2 UPUTSTVO ZA POPUNJAVANJE FORMULARA ERP01**

\_\_\_\_\_\_\_\_\_\_\_\_\_\_\_\_\_\_\_\_\_ \_\_\_\_\_\_\_\_\_\_\_\_\_\_\_\_\_\_\_\_\_

Prijavu popunjava deklarant koji želi testirati elektronsku razmjenu podataka sa UC. Na jednoj prijavi moguće je specificirati više lokacija sa različitimi provajderima za elektronsko podnošenje carinskih deklaracija. U tom slučaju se duplira onaj dio formulara koji se odnosi na elektronsku razmjenu podataka.

Uslovi koje mora ispunjavati pojedina prijava :

- može biti više lokacija
- da se na svim adresama upotrebljava ista programska oprema
- da se specificirani javni ključ uotrebljava na svim lokacijama
- da se podaci na svim lokacijama šifriraju sa PGP verzijom 6.5.1.
- da se testiranje izvodi na svim specificiranim lokacijama
- da se testiranje izvodi istovremeno za sve specificirane vrste poruka
- da se po okončanom testiranju rezultati testiranja predlože istovremeno.

U slučaju, da koji od uslova nije izpunjen potrebno je pripremiti više Prijava.

Za svaku prijavuplaća se administrativna taksa u visini propisanoj Zakonom o administrativnim taksama, u visini 10,00 EUR. Popunjenu prijavu potpisuje odgovorna osoba iovjerenupečatom šalje na adresu UC:

Republika Crna Gora Uprava carina Oktobarske revolucije br. 128 81000 Podgorica

**Matični broj**: Upisuje sa statistički matični broj preduzeća (8 cifara). Matični broj je osnovna identifikacija za elektronsku razmjenu dokumenata. Matičnom broju se dodaje i broj organizacione jedinice (3 cifre sa vodećim nulama) u slučaju da podnosilac carinskih deklaracija posjeduje više organizacionih jedinica.

**Naziv preduzeća**: Tačan naziv preduzeća (registracija). Ako postoji skraćen naziv on se upisuje.

**Adresa preduzeća**: Tačna adresa sjedišta preduzeća. Na tu adresu se šalju svi dokumenti vezani na elektronsku razmjenu podataka sa UC.

**Poštanski broj**: Poštanski broj sjedišta preduzeća

**E-mail**: e-mail adresa preduzeća (ili odgovorne osobe), na koju se šalju sva obavještenja u vezi sa elektronskom razmjenom podataka sa UC

**Fax:** Broj faksa na koji sešalju sva obavještenja u vezi sa elektronskom razmjenom podataka sa UC.

**Javni ključ**: Upisuje se ime sopstvenog javnog ključa, koji je bio generisan sa PGP programom. Preporučuje se korišćenje statističkog matičnog broja sa dodatkom (u slučaju korištenja više ključeva dodaje se dodatna oznaka ključa).

#### **Podaci o programskoj opremi**

Ponuđač: Upisuje se naziv preduzeća, koje nudi i održava programsku opremo, koja se koristi za pripremu podataka za elektrsnku razmjenu. Ako se koristi vlastita programska oprema upisuje se naziv vlastitog preduzeća.

**Ime programa**: Upisuje se oznaka programa

**Verzija**: Upisuje se verzija programa, koja se upotrebljava za testiranje

**Datum exe**: Upisuje se datum verzije programa

#### **Kontaktna osoba**

**Prezime i ime**: Prezime i ime kontaktne osobe (jedna ili dve).

**Funkcija**: Fukcija kontaktne osobe u preduzeću

**Telefon:** Telefonski broj kontaktne osobe.

**E-mail**: Elektronska adresa kontaktne osobe.

#### **Podaci za razmjenu poruka:**

**Matični broj provajdera**: upisuje se statistički matični broj provajdera

**Naziv provajdera**: Upisuje se naziv provajdera.

**Poruke:** Upisuju se vrste poruka koje želite razmjenjivati

Upisuje se prezime i ime odgovorne osobe za elektronsku razmjenu poruka. Poželjno je da se upiše i funkcija osobe u preduzeću.

#### **Dokument obradio:**

Popunjava carinski službenik odgovoran za obradu prijave.

Crna Gora Vlada Crne Gore Uprava Carina 02- Broj-D Podgorica,

> Na osnovu tačke 1.4.2. Stručnog uputstva za Elektronsku razmjenu podataka sa Upravom carina, Uprava carina daje

# **OBAVJEŠTENJE**

o uspješnom završetku testiranja rada deklaranta za elektronsko podnošenje carinskih deklaracija JCI

Naziv deklaranta:

Datum početka testiranja:

Datum završetka testiranja:

Broj procesiranih dokumenata:

Broj uspješno procesuiranih dokumenata

Obaviještavamo vas da ste stekli pravo na ERP sa Upravom carina.

Sektor za informatiku i statističko praćenje Uprave carina će deklaranta uključiti u Elektronsku razmjenu podataka nakon formalnog podnošenja zahtjeva za rad u produkciju.

**DIREKTOR** 

# <span id="page-28-0"></span>**PRILOG 2 – ERP02 ZAHTJEV ZA ERP U PRODUKCIJI**

# <span id="page-28-1"></span>**5.1 FORMULAR ERP02**

Crna Gora Uprava Carina Sektor za informatiku i statističko praćenje Oktobarske revolucije br.128 81000 Podgorica

## **Formular ERP02: Zahtjev za rad ERP sa Upravom Carina u produkciji**

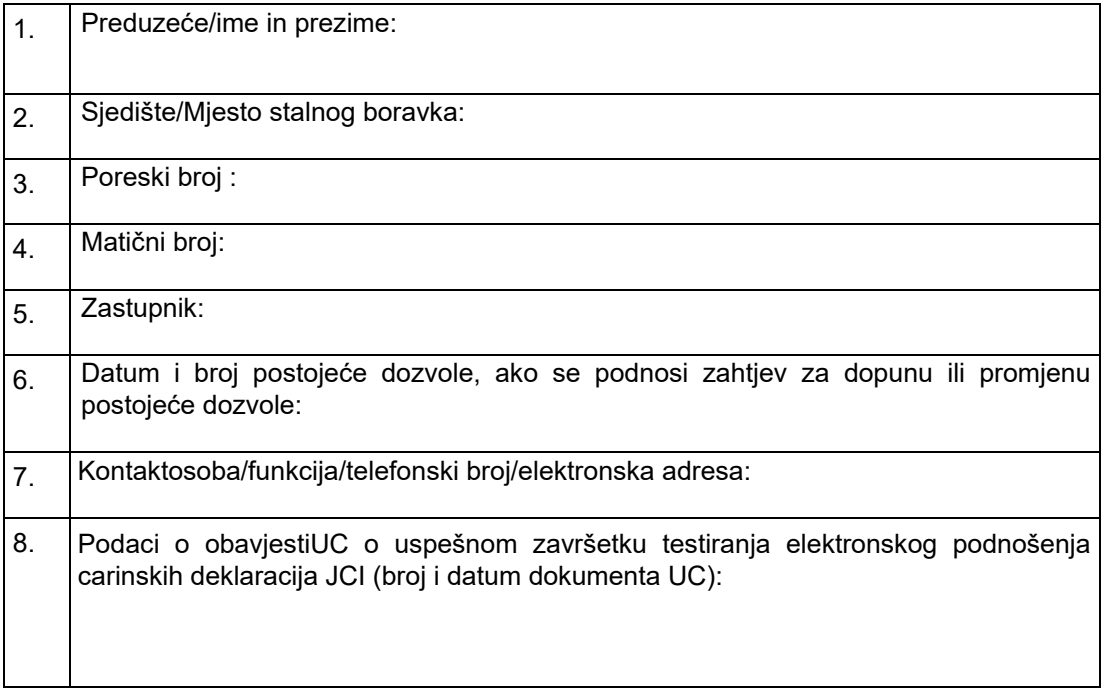

Mjesto i datum:

Podnosilac zahtjeva

## <span id="page-29-0"></span>**5.2 UPUTSTVO ZA POPUNJAVANJE FORMULARA ERP02**

#### **Uputstvo za popunjavanja zahtjeva za ERP u produkciji**

Zahtjev se može podnijetiu drugom obliku ali mora da sadrži sve,u formularu opisane, podatke. Zahtjev se podnosi i u slučaju promejna već postojeće dozvole.

**Preduzeće/Ime i prezime**: Unosi se naziv firme kojoj će se izdati dozvola. U slučaju da nije riječ o preduzeću onda se upisuje ime i prezime osobe sa samostalnom djelatnošću.

**Sjedište/Mjesto stalnog boravka**: Unosi se sjedište firme odnosno mjesto stalnog boravka ako je podnosilac fizička osoba.

**Poreski broj**: Unosi se poreski broj osobe kojoj će biti izdata dozvola

**Matični broj:** Upisuje se matični broj osobe kojoj će biti izdata dozvola

**Zasupnik**: Upisuje se zastupnik osobe kojoj će biti izdata dozvola

**Dozvola:** Upisuje se oznaka postojeće dozvole ako je tražena dopuna ili promjena dozvole.

**Kontaktna osoba:** Upisuje se podaci osobe sa kojom UC komunicira u postopku izdavanja dozvole.

**Rezultati testiranja**: Upisuje se identifikacija dokumenta UC sa kojim je bio obavješten podnosilac zahtjeva o uspješnom završetku testiranja elektronskog podnošenja carinskih deklaracija.

**Mjesto i datum zahtjeva**: Upisuje se mjesto i datum podnošenja zahtjeva

**Podnosilac zahtjeva:**Ime i prezime podnosioca zahtjeva.

# <span id="page-30-0"></span>**PRILOG 3 – ERP03 PRIJAVA PROVAJDERA ZA TEST ERP**

# <span id="page-30-1"></span>**6.1 FORMULAR ERP03 PRIJAVA PROVAJDERA ZA TEST ERP**

Crna Gora Uprava Carina Sektor za informatiku i Statističko praćenje Oktobarske revolucije br.128 81000 Podgorica

# **Formular ERP03: Prijava Provajdera za test ERP**

# Podaci o preduzeću:

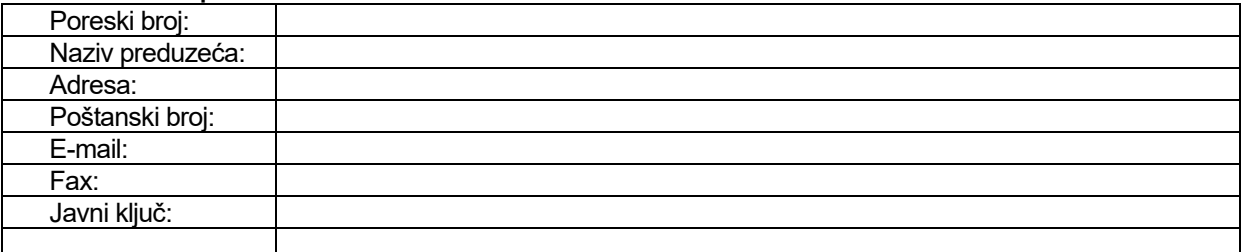

# Podaci o Internet pristupu provajdera:

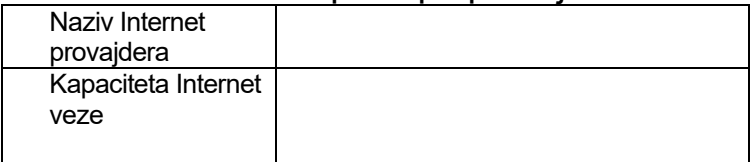

# Podaci o programskoj opremi provajdera:

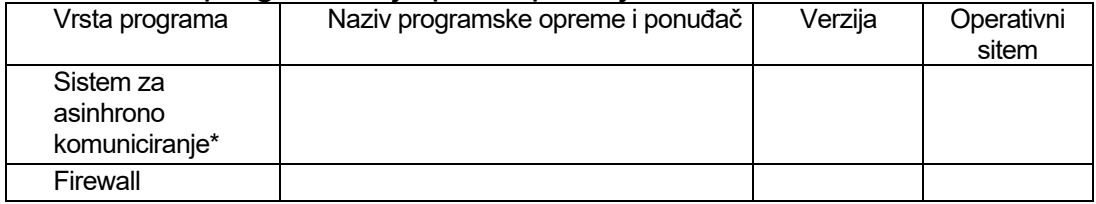

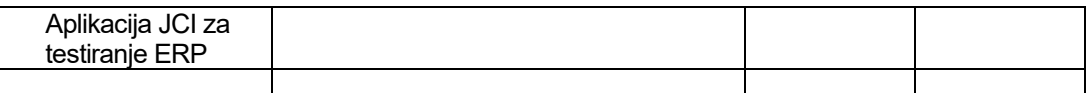

\*kompatibilan sa sistemom UC

# Kontaktna osoba:

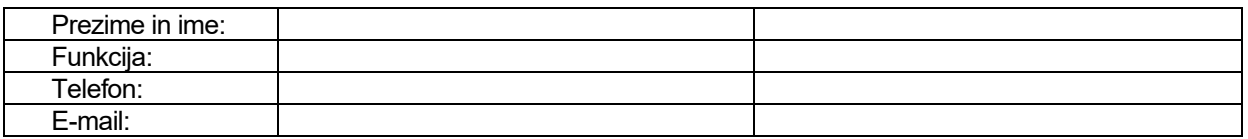

# Podaci za testiranje elektronske razmjene

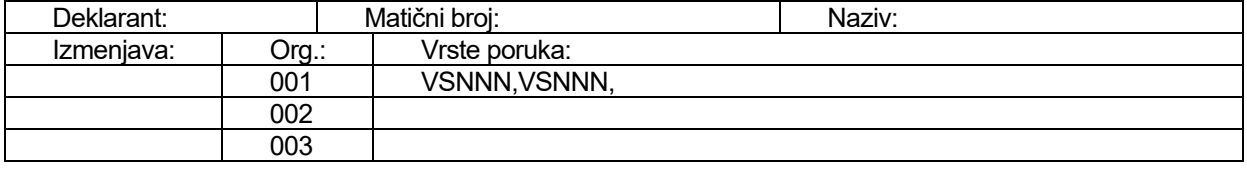

( odgovorna oseba)

 $\overline{\phantom{a}}$  , and the contract of the contract of the contract of the contract of the contract of the contract of the contract of the contract of the contract of the contract of the contract of the contract of the contrac

#### <span id="page-32-0"></span>**6.2 UPUTSTVO ZA POPUNJAVANJE FORMULARA ERP03**

Prijavu popunjava provajder elektronske razmjene podataka sa UC. U postupku testiranja elektronske razmjene poruka sa UC provajder dokazuje svoje mogućnosti za vršenje usluge elektronske razmjene u postupku izvođenja carinskih postupaka. Testiranje obuhvata čitav postupak od pripreme carinske deklaracije u propisanom XML formatu, kriptovanje (šifriranje) i potpisivanje deklaracije, preuzimanje elektronskog dokumenta od deklaranta, slanje potpisane deklaracije u okolinu UC, preuzimanje poruka sa odgovorima UC, prosjleđivanje poruke deklarantu, dekriptovanje poruke i provjeravanje potpisa UC.

Za izvođenje usluge budući provajder mora obezbjediti:

- Potrebnu SW opremu za asinhronu razmjenu elektronskih poruka, koja je kompatibilna sa specificiranom okolinom UC
- Potrebnu opremu, da se povezuje sa računarskim okruženjem UC preko Internet VPN veze
- Potrebnu SW i HW opremu za preuzimanje elektronskih poruka deklaranata i distribuciju elektronskih poruka od UC prema deklarantima.

UC preporučuje budućem provajderu, da u postupku testiranja sarađuje sa deklarantom koji ima i sam namjeru da u carinsikim postupcima elektronski razmjenjuje poruke sa UC. Ako to nije moguće budući provajder mora sam imati dovoljno dobro poznanje izvođenja carinskih postupaka i mogućnost korišćenja svih potrebnih alata za izvođenje testiranja u cjelini.

Postupak testiranja obuhvata:

- Pripremu para ključeva PGP (potpisivanje i kriptovanje poruka) u ime testnog deklaranta
- Razmjenu javnih ključeva: deklarant, UC
- Formiranje VPN veze između okoline provajdera i UC
- Definisanje i testiranje veze između MQ serverskih okruženja: provajder, UC
- Testiranje elektronskog podnošenja carinskih deklaracija testnog deklaranta

Za svakuprijavu plaća se taksa u visini propisanoj Zakonom o administrativnim taksama, u visini 10,00 EUR. Popunjenu prijavu potpisuje odgovorna osoba i ovjerenu pečatom šalje na adresu UC:

Republika Crna Gora Uprava carina Oktobarske revolucije br. 128 81000 Podgorica

#### **Podaci o preduzeću**

**Matični broj**: Upisuje sa statistički matični broj preduzeća (8 cifara). Matični broj je osnovna identifikacija za elektronsku razmjenu dokumenata. Matičnom broju se dodaje i broj organizacione jedinice (3 cifre sa vodećim nulama)

**Naziv preduzeća**: Tačan naziv preduzeča (registracija). Ako postoji skraćeni naziv, taj se naziv i upisuje.

**Adresa preduzeća**: Tačna adresa sjedišta preduzeća. Na tu adresu se šalju svi dokumenti koji su u vezi sa elektronskom razmjenom podataka sa UC.

**Poštanski broj**: Poštanski broj sjedišta preduzeća

**E-mail**: e-mail adresa preduzeća (ili odgovorne osobe), na koju se šalju sva obavještenja koja su u vezi sa elektronskom razmjenom podataka sa UC

**Fax:** Broj faksa na koji sešalju sva obavještenja koja su u vezi sa elektronskom razmjenom podataka sa UC.

**Javni ključ**: Upisuje se ime svog javnog ključa, koji je bilo generisan sa PGP programom. Preporučuje se korišćenje statističkog matičnog broja sa dodatkom, u slučaju korišćenja više ključeva dodaje se dodatna oznaka ključa.

#### **Podaci o Internet pristupu**

**Naziv Internet provajdera**: Naziv Internet provajdera koji obezbjeđuje pristup do Interneta za budućeg provajdera ERP sa UC

**Kapacitet Internet veze**: Koliki je kapacitet iznajmljene Intenet veze sa Internet provajderom

#### **Podaci o programskoj opremi provajdera**

**Sistem za asinhrono komuniciranje**: Naziv, verzija, ponuđač i operativni sistem u kojem ta oprema radi. Oprema za asinhrono komuniciranje mora da bude sertifikovana za komunikaciju sa specificiranom opremom UC.

**Firewall**: Naziv, verzija, ponuđač i operacioni sistem u kojem radi server za zaštitu računarske okruženja. Firewall da bude certificirana za komunikaciju sa specificiranom opremom UC.

**Aplikacija JCI za testiranje ERP**: Naziv, verzija, ponuđač računarske aplikacije za pripremu elektronske carinske deklaracije i za obradu odogovora UC. Koriščenje takve aplikacije nije uslov ali je preporuka UC.

#### **Kontaktna osoba**

**Prezime i ime**: Prezime i ime kontaktne osobe (jedna ili dvije).

**Funkcija**: Fukcija kontaktne osobe u preduzeću

**Telefon:** Telefonski broj kontaktne osobe.

**E-mail**: Elektronska adresa kontaktne osobe.

#### **Podaci za razmjenu poruka:**

**Matični broj provajdera**: upisuje se statistički matični broj provajdera

**Naziv provajdera**: Upisuje se naziv provajdera.

**Poruke:** Upisuju se vrste poruka koje želite razmjenjivati

#### **Odgovorna osoba:**

Upisuje se prezime i ime odgovorne osobe za elektronsku razmjenu poruka. Poželjnoje da se upiše i funkcija osobe u preduzeću.

Crna Gora Vlada Crne Gore Uprava Carina 02- Broj-D Podgorica,

> Na osnovu tačke 1.4.1. Stručnog uputstva za Elektronsku razmjenu podataka sa Upravom carina, Uprava carina daje

# **OBAVJEŠTENJE**

o uspješnom završetku testiranja rada deklaranta za elektronsko podnošenje carinskih deklaracija JCI

Naziv deklaranta:

Datum početka testiranja:

Datum završetka testiranja:

Broj procesuiranih dokumenata:

Broj uspješno procesuiranih dokumenata:

Obaviještavamo vas da ste stekli pravo na ERP sa Upravom carina.

Sektor za informatiku i statističko praćenje Uprave carina će deklaranta uključiti u Elektronsku razmjenu podataka nakon formalnog podnošenja zahtjeva za rad u produkciju.

**DIREKTOR** 

# <span id="page-35-0"></span>**PRILOG 4 – ERP04 ZAHTJEV PROVAJDERA ERP ZA RAD U PRODUKCIJI**

# <span id="page-35-1"></span>**7.1 FORMULAR ERP04**

Crna Gora Uprava Carina Sektor za informatiku i statističko praćenje Oktobarske revolucije br.128 81000 Podgorica

## **Formular ERP04: Zahtjev za provajdera ERP zarad u produkciji**

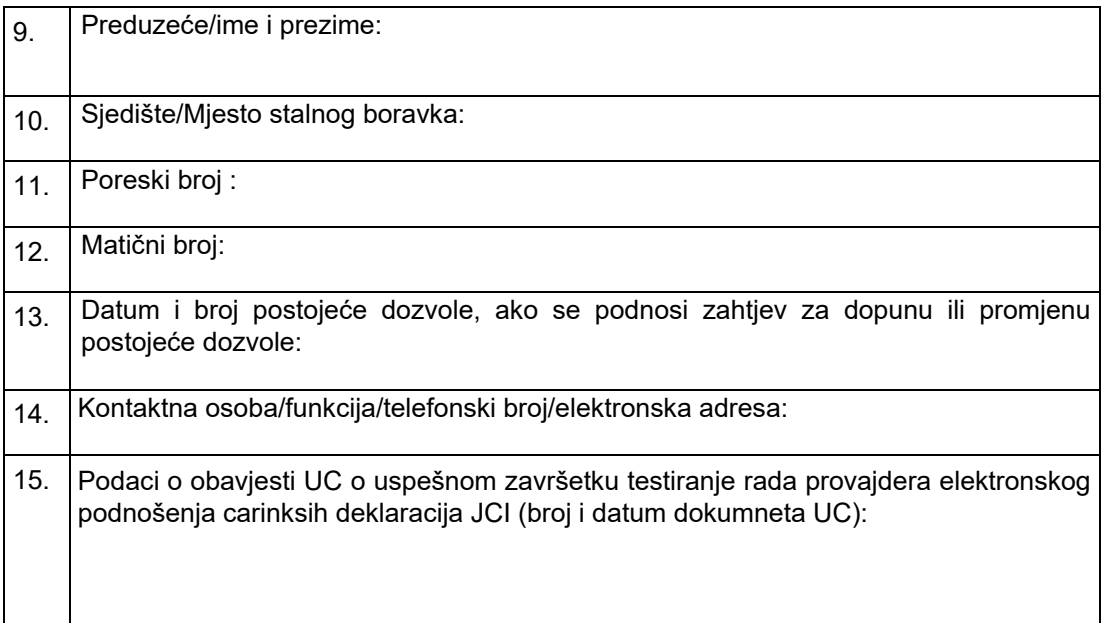

Mjesto i datum:

Podnosilac zahtjeva

## <span id="page-36-0"></span>**7.2 UPUTSTVO ZA POPUNJAVANJE FORMULARA ERP04**

#### **Uputstvo za popunjavanja zahtjeva za ERP u produkciji**

Zahtjev se može podnijeti i u drugom obliku ali mora da sadrži sve, u formularu opisane, podatke. Zahtjev se podnosi i u slučaju promejne već postojeće dozvole.

**Preduzeće/Ime i prezime**: Unosi se naziv firme kojoj će se izdati dozvola. U slučaju da preduzeće nije društvo upisuje se ime i prezeime osobe sa samostlnom djelatnošću.

**Sjedište/Mjesto stalnog boravka**: Unosi se sjedište firme odsno mjesto stalnog boravka ako je podnosilac fizičko lice.

**Poreski broj**: Unosi se poreski broj osobe kojoj će biti izdata dozvola

**Matični broj:** Upisuje se matični broj osobe kojo će biti izdata dozvola

**Zasupnik**: Upisuje se zastupnik osobe kojoj će biti izdata dozvola

**Dozvola:** Upisuje se oznaka postojeće dozvole ako je tražena dopuna ili promjena dozvole.

**Kontaktna osoba:** Upisuju se podaci osobe sa kojom UC komunicira u postopku izdavanja dozvole.

**Rezultati testiranja**: Upisuje se identifikacija dokumenta UC sa kojim je bio obavješten podnosilac zahtjeva o uspješnom završetku testiranja elektronskog podnošenja carinskih deklaracija.

**Mjesto i datum zahtjeva**: Upisuje se mjesto i datum podnošenja zahtjeva

**Podnosilac zahtjeva:**Ime i prezime podnosioca zahtjeva.

# <span id="page-37-0"></span>**PRILOG 5 – OPREMA ZA POVEZIVANJE PROVAJDERA SA CARINOM**

## <span id="page-37-1"></span>**8.1 POVEZIVANJE PREKO VPN INTERNET VEZE**

Provajder mora imati dostup do Interneta. U svojoj okolini potreban mu je Firewall preko koga se povjezuje sa Firewallom na strani UC. Korišćenjem Firewall-a se uspostavlja virtualna fiksna veza između UC i Provajdera.

Djetalnije uslove za povezivanje Provajder dobija od UC – Sektor za Informatiku i statističko praćenje.

#### <span id="page-37-2"></span>**8.2 WEBSPHERE MQ**

Za elektronsku razmjenu podataka sa UC Provajder mora instalirati jedan od specificiranih produkata:

- WebSphere MQ V6.0 ili
- WebSphere MQ V5.3 ili
- WebSphere MQ Express V5.3.

Razlika između proizvoda je njihova funkcionalnost. Proizvodi WS MQ V5.3 in V6.0 rade na praktično svim poznatim platformama. Minimalni zahtjev je WS MQ Express V5.3, koji radi samo na Windows i Linux operativnom sistemu.

U saradnji sa stručnjacima UC Sektor za informatiku, izvodi se uspostavljanje VPN veze i testiranje komunikacija MQ servera Provajdera i UC.

Djetalniji opis i minimalne HW zahtjeve za odabrani proizvod moguće je pronaći na sledećoj Internet adresama : http://www-[306.ibm.com/software/integration/wmq/](http://www-306.ibm.com/software/integration/wmq/) i na stranici http://www-[306.ibm.com/software/integration/wmq/express/](http://www-306.ibm.com/software/integration/wmq/express/)

#### <span id="page-38-0"></span>**8.3 OPREMA DEKLARANTA**

Potrebna oprema deklaranata zavisi od zahtjeva ponuđača aplikacije za pripremu carinskih deklaracija JCI i od Provajdera za elektonsko podnošenje carinskih deklaracija. Spisak Provajdera za elektronsko podnošenje carinksih deklaracija deklarant može dobiti na UC, Sektor za informatiku i statističko praćenje.

## <span id="page-38-1"></span>**8.4 NOVI SOFTVERI ZA KOMUNIKACIJU**

Provajder može da predloži i druge načine komunikacije putem VPN internet veze. Detaljan tehničkoinvesticioni elaborat sa novim rješenjem treba dostaviti UC koja će razmotriti preloženo rješenje. Moguće troškove razvoja i instalacije takvog proizvoda u testnom i produkcijskom serverskom okruženju UC podnosi provajder.

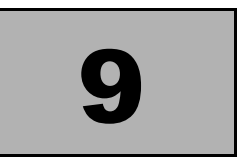

# <span id="page-39-0"></span>**PRILOG 6 – KONTAKTNE OSOBE UC I PARTNERI ZA ERP**

# <span id="page-39-1"></span>**9.1 PODRŠKA KORISNICIMA ERP SA UPRAVOM CARINA**

#### <span id="page-39-2"></span>**9.1.1Kontaktne osobe**

#### <span id="page-39-3"></span>**9.1.2Podrška u radnom vrjemenu**

- Broj telefona 020 442 052 ; 067 278 587
- Adresa elektronske pošte erp@carina.gov.me

#### <span id="page-39-4"></span>**9.1.3Dežurstvo – Podrška van radnog vremena, subotom, nedjeljom i praznicima**

- Broj telefona020 442 052 ; 067 278 587
- Adresa elektronske pošte erp@carina.gov.me

## <span id="page-39-5"></span>**9.2 PARTNERI UC ZA ERP SA UPRAVOM CARINA**

Uprava carina nudi elektronsku razmjenu poruka u izvođenju carinskih postupaka u saradnji sa ovlašćenim partnerima. Svaki partner morao je da prođe testiranje svojih usluga od strane Uprave carina na sledećim područjima:

- Računarska aplikacija za pripremu carinskih deklaracija
- Klijenti za elektronsko potpisivanje, kriptovanje i slanje elektronskih poruka prema provajderu
- Izvođenje provajsderskih usluga elektronskog povezivanja deklaranata i UC
- Školovanie korisnika elektronske razmiene poruka sa UC

Podatke o sertifikovanim partnerima dobijaju se od UC, Sektoru za informatiku i statističko praćenje i na Internet stranicama UC.